## **Saisie des vœux d'orientation post 3ème**

## **Procédure de connexion en cas de perte/oubli des codes ATEN fournis par l'établissement en début d'année :**

Taper l'adresse suivante dans votre navigateur :

**https://teleservices.ac-versailles.fr/**

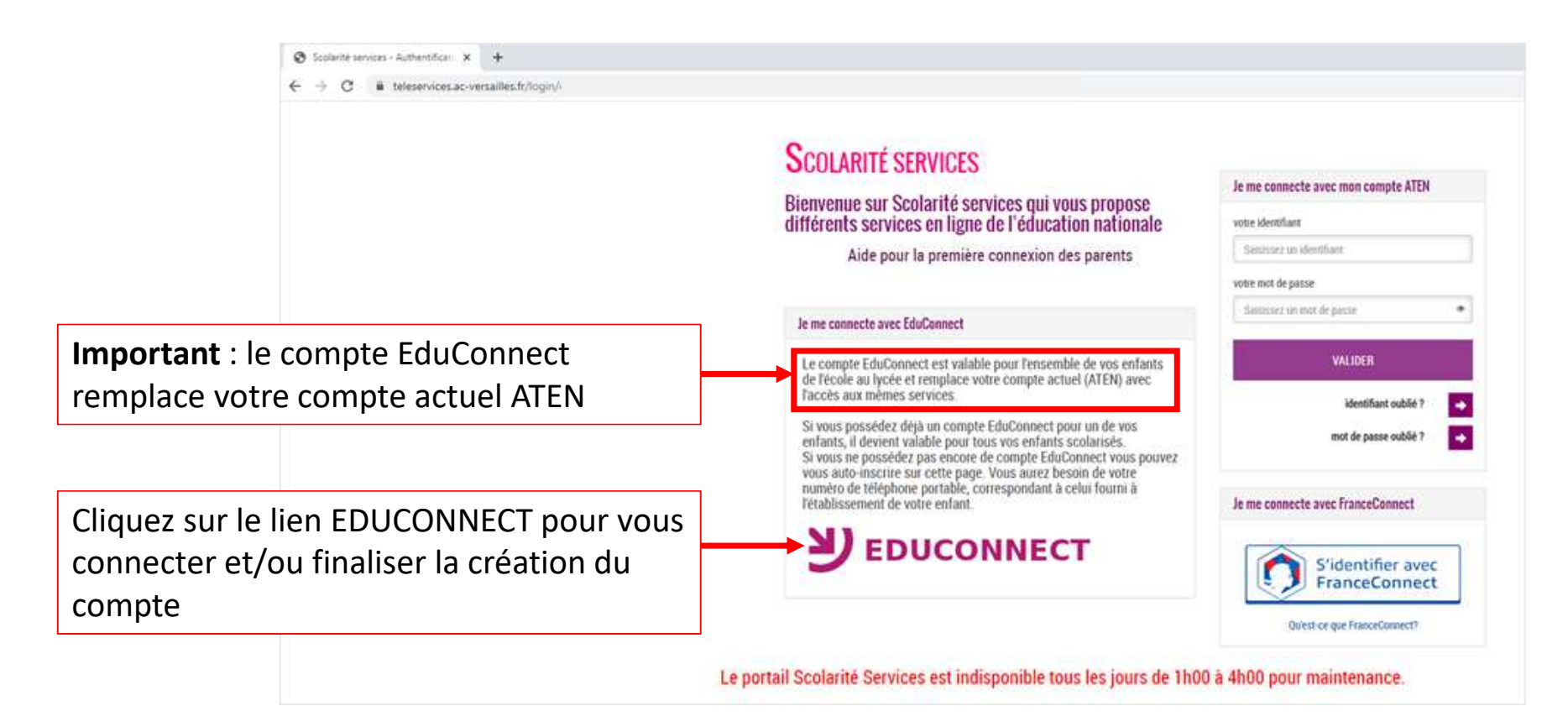

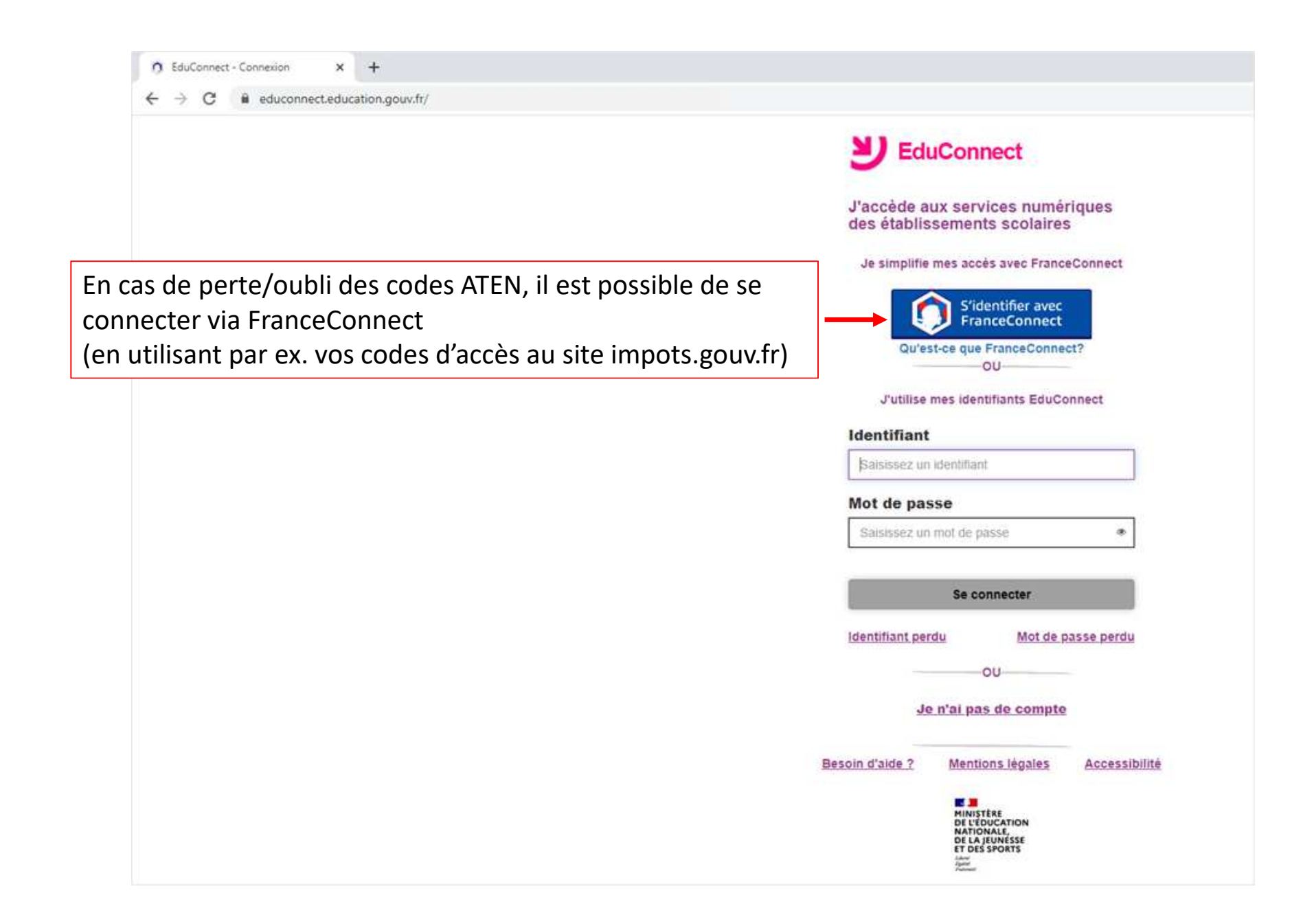

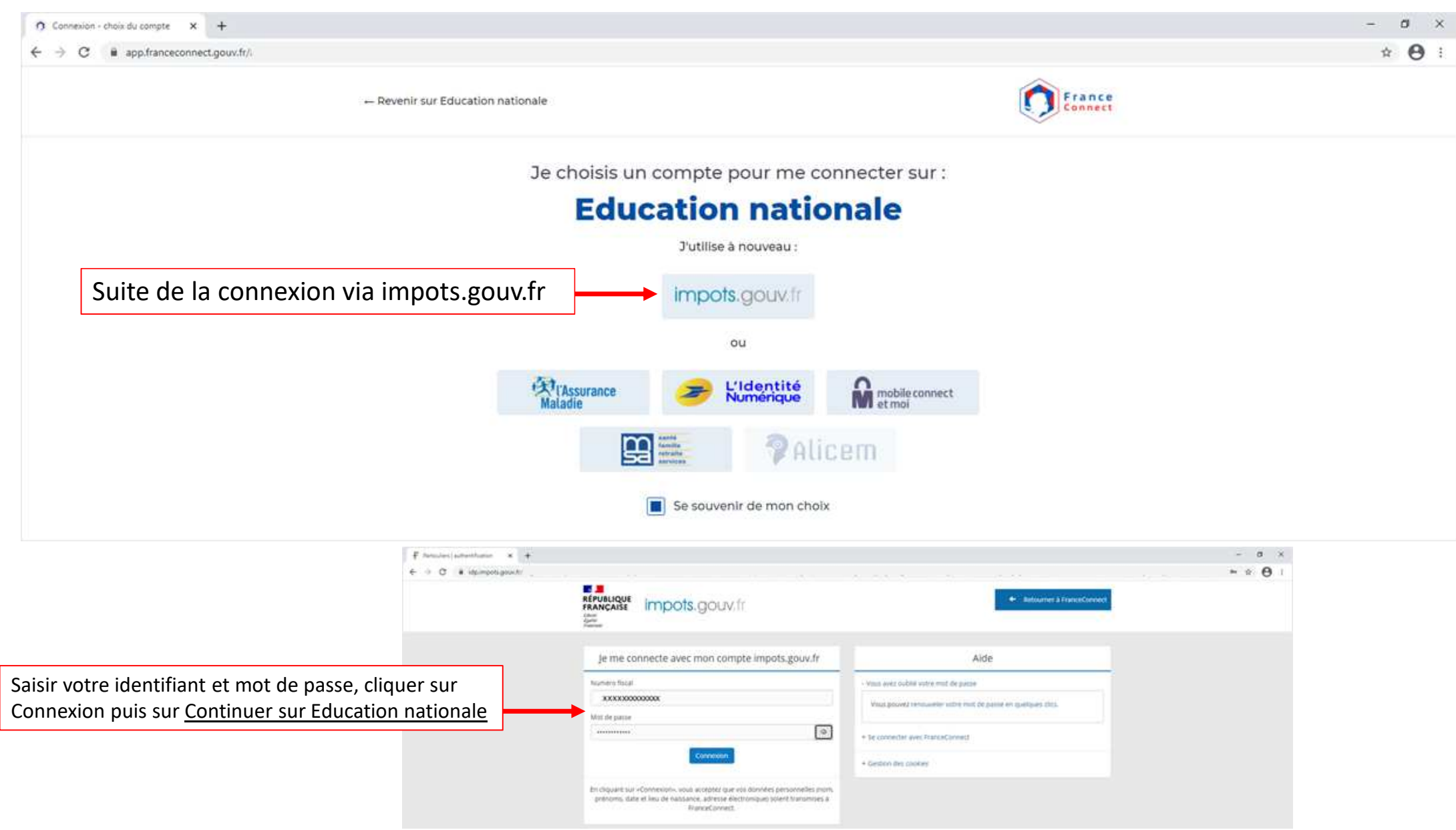

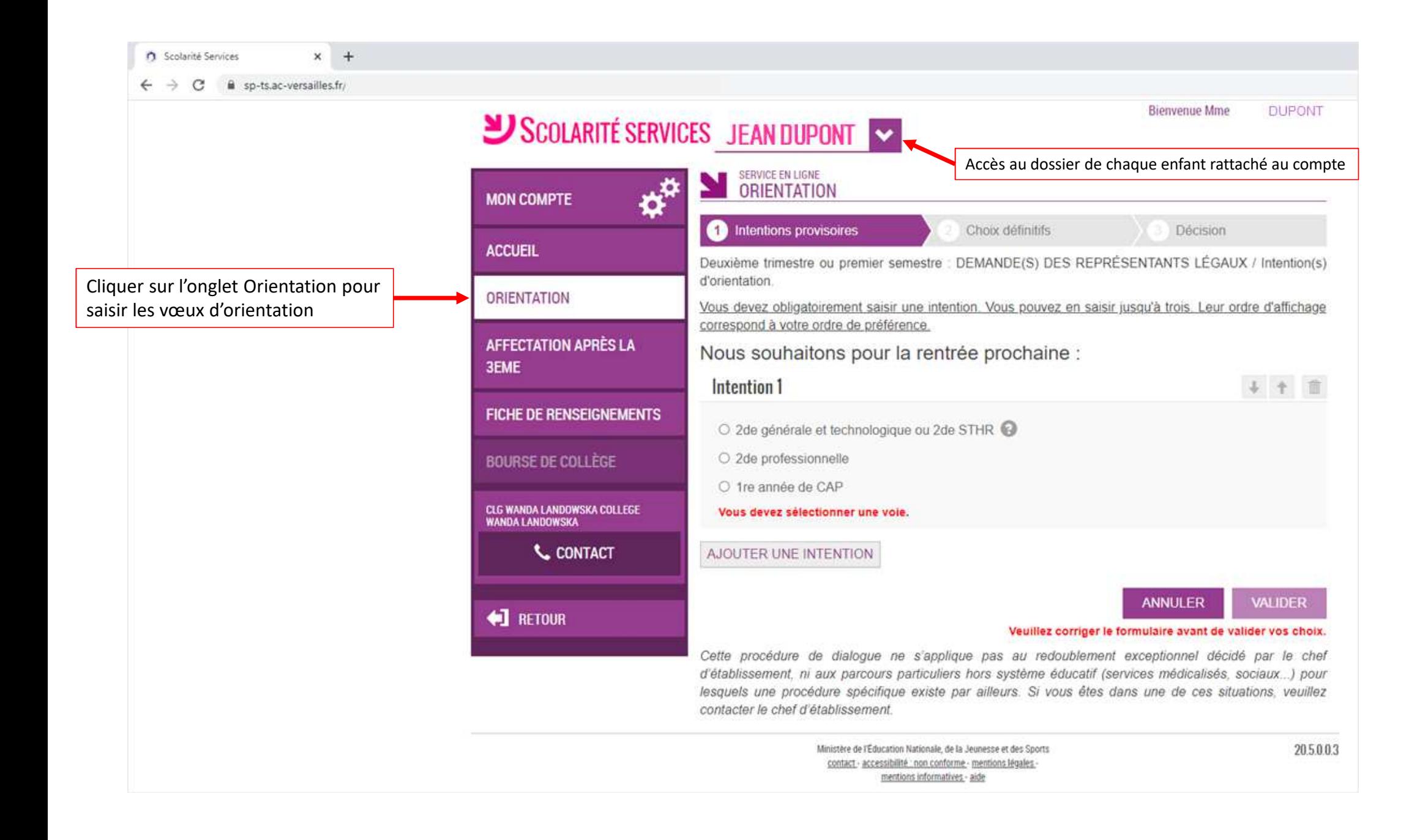